### **Sales Reports**

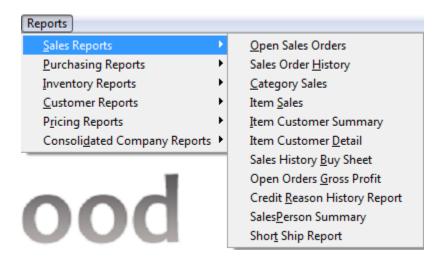

Once you have selected all your options for the report you will need to select one of the following buttons to run the report.

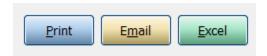

**Print:** Print the report. If preview is checked print the report to the screen.

Email: Email this report to email addresses of your choice

**Excel:** Send the report to excel so you can then modify or add to it.

**PLEASE NOTE:** Not all options are available on every report

## **Open Sales Order Report**

Before the End of Day Invoice Register is printed, the user should print out the open order report to be sure that all the orders have been shipped and invoiced.

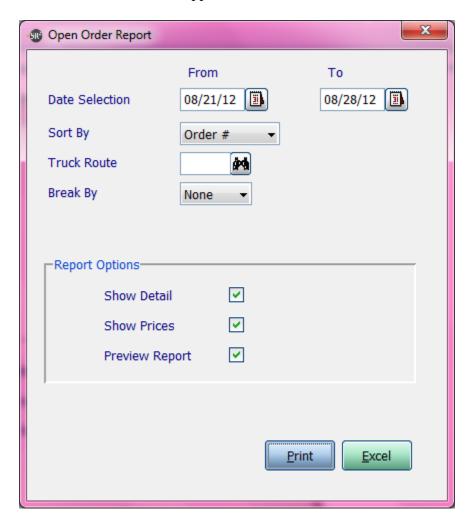

Date Selection: Dates you want for open orders

**Sort By:** Specify the sort order of the report. Choose from Order #, Customer, Route/Stop or Ship Date

Truck Route: Leave blank for all routes, enter in the route, or choose the guery to search for a route

**Break By:** Choose from Page (will break the page based on the Sort By option), Line (will add double spacing based on the Sort By option), None (No page breaks)

**Show Detail:** Check this box if you would like the report to display the item number, the description of the item, quantity ordered, and Unit of Measure.

**Show Prices:** Check this box if you would like the report to print prices

**Preview Report:** Check this box if you would like this report to display on the screen

Example of: Sort by Order #, All Routes, Show Detail, Break None, Show Prices

| OPENORDER      | SR2SOFTWARE, INC. | 08/28/12 |
|----------------|-------------------|----------|
| 1-800-214-5045 | Open Order Report | Page: 1  |

| Order # Ship             | Dt Cust #                                           | Customer Name    | Rte/Stop                      | Status          |                        |
|--------------------------|-----------------------------------------------------|------------------|-------------------------------|-----------------|------------------------|
| 5033 08/2                | 1/12 A4160                                          | AJ'S RESTAURANT  | 06 /070                       | Entered         |                        |
| Item #<br>20650          | Description<br>EXCEL BONELESS R                     |                  | Quantity Ord<br>1.00          | U/M<br>CS       | Price<br>6.08          |
| 5038 08/2                | 2/12 A4160                                          | AJ'S RESTAURANT  | 06 /070                       | Entered         |                        |
| Item #<br>20293<br>20800 | Description<br>EXCEL BEEF SHORT<br>SMITH BONELESS R |                  |                               | U/M<br>CS<br>CS | Price<br>3.03<br>5.85  |
| 5039 08/2                | 1/12 S3620                                          | 3 STEEPLE STREET | 08 /020                       | Invoiced        |                        |
| CASHEWS                  | Description<br>CASHEWS UNSALTED<br>FUEL SURCHARGE   |                  | Quantity Ord<br>10.00<br>1.00 | CS              | Price<br>11.69<br>0.50 |

# Example of: Sort by Order #, All Routes, No Detail, Break None, No Prices

| OPENORDER<br>1-800-214-5045                                                                                                    |                                                                                        | SR2SOFTWARE, INC.<br>Open Order Report                                                                                                    |                                                                                                    | 08/28/12<br>Page: 1                                                              |
|----------------------------------------------------------------------------------------------------|----------------------------------------------------------------------------------------|----------------------------------------------------------------------------------------------------|----------------------------------------------------------------------------------------------------|----------------------------------------------------------------------------------|
| Order # Ship Dt                                                                                                    | Cust #                                                                                 | Customer Name                                                                                                    | Rte/Stop                                                                                                   | Status                                                                           |
| 5033 08/21/12<br>5038 08/22/12<br>5039 08/21/12<br>5043 08/21/12<br>5044 08/21/12<br>5046 08/21/12<br>5049 08/21/12<br>5054 08/24/12<br>5056 08/24/12<br>5057 08/28/12 | A4160<br>A4160<br>S3620<br>A2000<br>A2000<br>A2000<br>A1000<br>T5600<br>A2000<br>A4160 | AJ'S RESTAURANT AJ'S RESTAURANT 3 STEEPLE STREET ALMAC'S DINER-A2000 ALMAC'S DINER-A2000 ALMAC'S DINER-A2000 A-1 PIZZA (N)-A1000 56 TROOP COMMAND ALMAC'S DINER-A2000 AJ'S RESTAURANT | 06 /070<br>06 /070<br>08 /020<br>02 /100<br>02 /100<br>02 /100<br>01 /290<br>00 /000<br>02 /100<br>06 /070 | Entered Entered Invoiced Invoiced Invoiced Invoiced Shipped Entered Pick Entered |

**Status: Entered**=Order Entered; **Pick**=Printed Pick Ticket; **Shipped**=Order Entered, Pick Ticket Printed, Invoice Button was clicked on, No Invoice Printed; Invoiced= Order Entered, Pick Ticket Printed, Invoice button was clicked on and Invoice printed.

#### **Sales Order History Report**

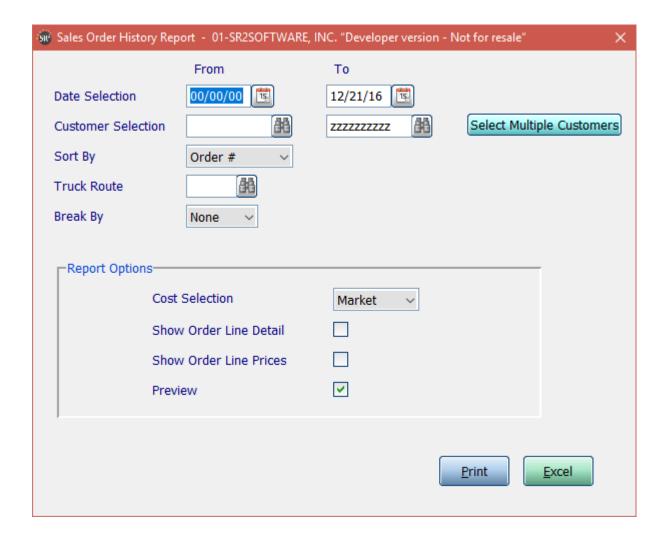

**Date Selection:** Dates you want for open orders

Customer Selection: Enter in a Customer, a Range of Customers, or All Customers.

**Sort By**: Specify the sort order of the report. Choose from Order #, Customer or Ship Date

Truck Route: Leave blank for all routes, enter in the route, or choose the query to search for a route

**Break By:** Choose from Page (will break the page based on the Sort By option), Line (will add double spacing based on the Sort By option), None (No page breaks)

**Cost Selection:** Specify what cost you want to use for calculations. Choose Last, Average or Market

**Show Order Line Detail:** Check this box if you would like the report to display the item number, the description of the item, quantity ordered, and Unit of Measure.

**Show Order Line Prices:** Check this box if you would like the report to print prices

| ORDERHISTE<br>L-800-214- |                |                             | SSOFTWARE, INC.<br>r History Report |              |           | 12/21/16<br>Page: |
|--------------------------|----------------|-----------------------------|-------------------------------------|--------------|-----------|-------------------|
| Order #                  | Ship Dt Cust # | Custoner Name               | Invoice Amount                      | Invoice Cost | \$ per BU | Total Inv BU's    |
| 6024                     | 11/29/16 C1030 | ONASIS PIZZA-C1030          | 2,145.80                            | 1,101.60     | 2.6500    | 394               |
|                          | Description    |                             | Quantity Ord U/M                    |              |           |                   |
| 04179                    | PORK SHANKS 6- | -7Z                         | 2.00 BX                             |              |           |                   |
| 01002                    | SIRLION STRIP  | WHOLE                       | 2.00 BX                             |              |           |                   |
| 01174                    | TENDER SR OFF  | 80Z                         | 2.00 CS                             |              |           |                   |
| 01360                    | Ground Beef    |                             | 2.00 CS                             |              |           |                   |
| 02195                    | LAMB SHANK     |                             | 2.00 BX                             |              |           |                   |
| 6031                     | 12/07/16 A8880 | AQUIDNECK MEAT MARKET-A8880 | 29.20                               | 22.50        | 1.3400    | 5                 |
| Item #                   | Description    |                             | Quantity Ord U/M                    |              |           |                   |
| 04179                    | PORK SHANKS 6- | -72                         | 2.00 EA                             |              |           |                   |
| 6034                     | 12/12/16 G1320 | CAMP GROSVENOR-G1320        | 6,586.48                            | 3,943.48     | 2.0800    | 1,273             |
| Item #                   | Description    |                             | Quantity Ord U/M                    |              |           |                   |
| 04179                    | PORK SHANKS 6- | -7Z                         | 2.00 BX                             |              |           |                   |
| 04179                    |                | -7Z                         | 2.00 EA                             |              |           |                   |
| 01002                    | SIRLION STRIP  | WHOLE                       | 2.00 BX                             |              |           |                   |
| 01002                    | SIRLION STRIP  | WHOLE                       | 2.00 EA                             |              |           |                   |
| 01174                    | TENDER SR OFF  | 802                         | 2.00 CS                             |              |           |                   |
| 01174                    | TENDER SR OFF  | 8oz                         | 2.00 EA                             |              |           |                   |
| 01360                    | Ground Beef    |                             | 2.00 CS                             |              |           |                   |
|                          | Ground Beef    |                             | 2.00 EA                             |              |           |                   |
| 02195                    | LAMB SHANK     |                             | 2.00 BX                             |              |           |                   |
| 02195                    | LAMB SHANK     |                             | 2.00 EA                             |              |           |                   |
| 05517                    | WILLIAM ITEM   |                             | 2.00 BX                             |              |           |                   |
| 05517                    | WILLIAM ITEM   |                             | 30.00 LB                            |              |           |                   |

### **Category Sales Report**

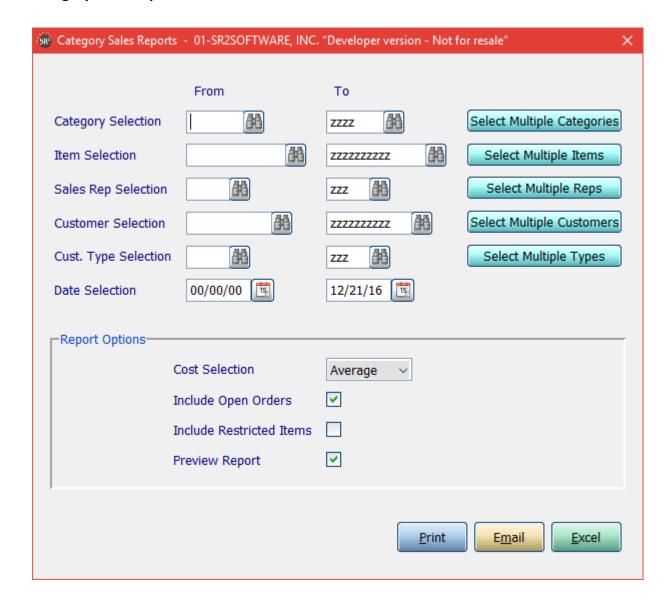

**Category Selection:** Enter in a Category, a Range of Categories, or All Categories.

**Item Selection:** Enter in an Item, a Range of Items, or All Items.

Sales Rep Selection: Enter in a Sales Rep, a Range of Sales Reps, or All Sales Reps.

**Customer Selection:** Enter in a Customer, a Range of Customers, or All Customers.

**Cust. Type Selection:** Enter in a Customer Type, a Range of Customer Types, or All Customer Types.

If you click the buttons that go along with the above options it will allow you to choose non consecutive choices.

**Date Selection:** Enter in a Date or a Range of Dates as shown above.

Cost Selection: What price do you want displayed in the cost column. Choices are: Average, Market, or Last.

**Include Open Orders:** Check this box if you would like to include open orders.

**Include Restricted Items:** Check this box if you would like to include restricted items in the report and totals.

| tSa: | lesRpt<br>-214-5045          | SR2SOFTWARE,<br>Category Sales | INC.<br>Report |                                  |           | /07/12<br>ge: 1 |
|------|------------------------------|--------------------------------|----------------|----------------------------------|-----------|-----------------|
|      | For Dates.: 00/00/0          |                                |                |                                  |           |                 |
|      | Category: - zzzz             |                                |                |                                  |           |                 |
|      | Items: - zzzz                |                                |                |                                  |           |                 |
|      | Sales Rep.: - zzz            |                                |                |                                  |           |                 |
|      | Customer: - zzzz             |                                |                |                                  |           |                 |
| at   | Category Name                |                                | Qty BU's       | \$ Sales                         | GP \$     | GP %            |
| .0   | Frozen Seafood Prodouts      | ;                              | 1,141.00       | 5,609.31                         | 1,291.10  | 23.02           |
|      | H/G Frozen                   |                                | 80.00          | 284 00                           | 65.60     | 23.10           |
|      | Freshened Fillets/Loins      | ;                              | 30.00          |                                  | 75.85     | 22.97           |
|      | Fresh Seafood                |                                |                | 6,884.10                         |           |                 |
|      | Frozen Shrimp                |                                | 146.50         | 1,321.53                         | 304.04    | 23.01           |
| 0    | Frozen Beef Products         |                                | 164.00         | 807.50<br>174,024.69<br>1,033.56 | 280.70    | 34.76           |
| 5    | FRESH BEEF                   | 1                              | 17,740.90      | 174,024.69                       | 41,545.30 | 23.87           |
|      | Frozen Poultry Products      | i                              | 172.00         | 1,033.56                         | 313.76    | 30.36           |
| 5    | Fresh Poultry<br>Frozen Pork |                                | 1,575.54       | 4,042.77                         | 7,606.95- | 188.16-         |
| 0    |                              |                                | 249.30         | 1,328.53                         | 571.43    | 43.01           |
| 1    | Frozen Lamb & Veal           |                                | 20.00          | 164.60                           | 135.90    | 82.56           |
| .5   | Fresh Pork                   |                                | 94.24          | 440.52                           | 440.52    | 100.00          |
|      | Cheese                       |                                |                | 845.19                           |           |                 |
|      | Frozen                       |                                |                | 920.38                           |           |                 |
|      | Dairy                        |                                | 91.00          | 109.29                           | 24.80     |                 |
| 5    | Vegetables                   |                                | 51.00          | 1,781.81                         | 444.22    | 24.93           |
|      | Dry Goods                    |                                |                | 1,988.84                         | 583.21    |                 |
|      | Spices                       |                                | 18.00          | 341.10                           | 341.10    | 100.00          |
| 5    | Paper                        |                                | 213.00         | 5,892.47                         | 1,856.16  | 31.50           |
| 0    | Deli                         |                                | 297.00         | 1,352.51                         | 461.21    | 34.10           |
| 99   | MISCELLANOUS                 |                                | 5.00           | 10.00                            | 10.00     | 100.00          |
|      | CHARITY DONATIONS            |                                |                | 161.14-                          |           |                 |
| ISC  | DISCOUNT FOR OVER \$300      | of 5%                          |                |                                  | 22.12-    |                 |
|      | CREDIT REVERSAL              |                                |                | 623.00-                          | 623.00-   | 100.00          |
| PL   | REPLACEMENT ITEM             |                                | 2.00           | 0.00                             | 0.00      | 0.00            |
| * R  | eport Totals **              | 2                              | 23,027.59      | 208,706.59                       | 42,309.55 | 20.27           |

### **Item Sales Report**

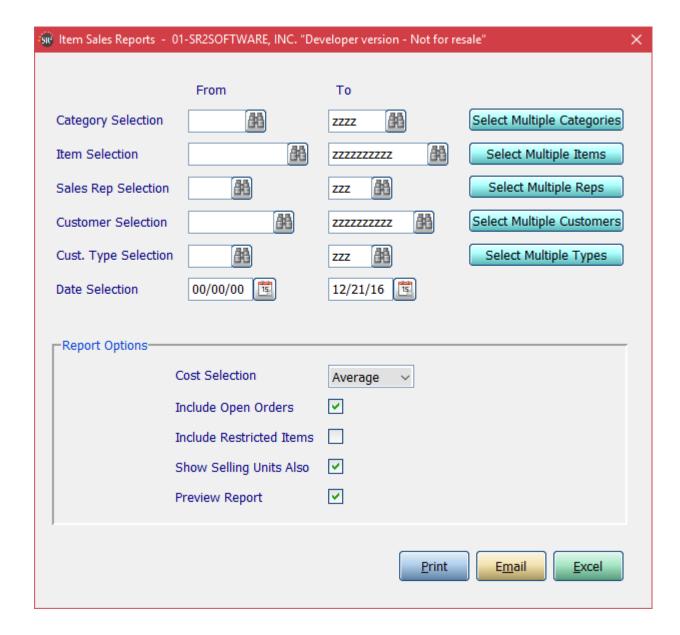

**Category Selection:** Enter in a Category, a Range of Categories, or All Categories as shown above.

**Item Selection:** Enter in an Item, a Range of Items, or All Items as shown above.

Sales Rep Selection: Enter in a Sales Rep, a Range of Sales Reps, or All Sales Reps as shown above.

Customer Selection: Enter in a Customer, a Range of Customers, or All Customer as shown above.

**Cust. Type Selection:** Enter in a Customer Type, a Range of Customer Types, or All Customer Types.

If you click the buttons that go along with the above options it will allow you to choose non consecutive choices.

**Date Selection:** Enter in a Date or a Range of Dates as shown above.

Cost Selection: What price do you want displayed in the cost column. Choices are: Average, Market, or Last.

**Include Open Orders:** Check this box if you would like to include open orders.

**Include Restricted Items:** Check this box if you would like to include restricted items in the report and totals **Show Selling Units Also:** Check this box if you want the selling units to show on the report.

Preview Report: Check this box if you would like this report to display on the screen

| ItemSales<br>1-800-214-                                                                                           | Rpt S<br>-5045 I                                                                                                    | R2SOFTWARE, INC.<br>tem Sales Report |                                                                                                    | 12/21/1<br>Page:                                                                                                    |                                                                                                    |                                                                                                    |
|----------------------------------------------------------------------------------------------------|----------------------------------------------------------------------------------------------------|--------------------------------------|----------------------------------------------------------------------------------------------------|----------------------------------------------------------------------------------------------------|----------------------------------------------------------------------------------------------------|----------------------------------------------------------------------------------------------------|
|                                                                                                    | For Dates:: 11/27/16 - Category.: - zzzz Items: - zzzzzzzz Sales Rep.: - zzz Customer.: - zzzzzzzz Cust. Type: - zzz                                                                                                    | zz                                   |                                                                                                    |                                                                                                    |                                                                                                    |                                                                                                    |
| Item                                                                                                    | Item Description                                                                                                    |                                      | Qty BU's                                                                                                    | \$ Sales                                                                                                    | GP \$                                                                                                    | GP %                                                                                                    |
| 01535<br>02195<br>04179<br>05517<br>10000<br>10007<br>10015<br>10025<br>20800<br>30739<br>75000<br>75001<br>75114 | SIRLION STRIP WHOLE TENDER SR OFF 80z Ground Beef BRISKET WHOLE RED COR LAMB SHANK PORK SHANKS 6-7Z William Beef WICKS CRAB CAKES MD S H/G POLLOCK O/R TUNA STEAK 4 OZ IQF LOBSTER MEAT BKN CAPT SMITH BONELESS RIBEYE * TYSON FROZ JUMBO WI ICEBURG LETTUCE 24CT GREENLEAF LETTUCE RQ * WHOLESALE LETTUCE swift choice | NED<br>TYLE 108X                     | 1,415.03 Li<br>644.00 Li<br>4.00 Cs<br>144.00 Li<br>20.00-Li<br>5.00 Cs<br>225.18 Li<br>2.00 Cs<br>1.00 Cs<br>1.00 Cs | 4,802.40<br>43,278.25<br>14.25<br>19,029.94<br>8,370.72<br>4,788.24<br>574.00<br>313.92<br>129.80-<br>154.61<br>1,526.72<br>170.66<br>46.66<br>50.13<br>62.16 | 3,312.00<br>43,278.25<br>6.75<br>19,029.94<br>2,003.09<br>4,788.24<br>138.00<br>109.44<br>31.20-<br>47.11<br>367.04<br>42.66<br>10.73<br>11.53 | 68.97<br>100.00<br>47.37<br>100.00<br>23.93<br>100.00<br>24.04<br>34.86<br>24.04<br>30.47<br>24.04<br>25.00<br>23.00<br>23.00 |
| ** Report                                                                                                    | Totals **                                                                                                    |                                      | 8,935.56                                                                                                    | 83,909.12                                                                                                    | 71,994.16                                                                                                    | 85.80                                                                                                    |

# **Example showing selling units**

| ItemSale<br>1-800-21 | •                                                                                                    | SR2SOFTWARE, INC.<br>Item Sales Report |             |           |           | 12/21/16<br>Page: 1 |
|----------------------|----------------------------------------------------------------------------------------------------|----------------------------------------|-------------|-----------|-----------|---------------------|
|                      | For Dates:: 11/27/16 - 12/21/16 Category.: - zzzz Itens: - zzzzzzzzzz Sales Rep.: - zzz Customer.: - zzzzzzzzzz Cust. Type: - zzz |                                        |             |           |           |                     |
| Item                 | Item Description                                                                                                    | Qty su's                               | Qty BU's    | \$ Sales  | GP \$     | GP %                |
| 01002                | SIRLION STRIP WHOLE                                                                                                    | 15.75 BX                               | 189.83 LB   | 772.26    | 1,154.51- | 149.50-             |
| 01174                | TENDER SR OFF 802                                                                                                    | 18.33 CS                               | 331.20 LB   | 4,802.40  | 3,312.00  | 68.97               |
| 01360                | Ground Beef                                                                                                    | 16.75 CS                               | 1,863.25 LB | 43,278.25 | 43,278.25 | 100.00              |
| 01535                | BRISKET WHOLE RED CORNED                                                                                                    | 3.00 BX                                | 3.00 CS     | 14.25     | 6.75      | 47.37               |
| 02195                | LAMB SHANK                                                                                                    | 16.75 BX                               | 4,045.07 LB | 19,029.94 | 19,029.94 | 100.00              |
| 04179                | PORK SHANKS 6-7Z                                                                                                    | 22.90 BX                               | 1,415.03 LB | 8,370.72  | 2,003.09  | 23.93               |
| 05517                | William Beef                                                                                                    | 211.00 BX                              | 644.00 LB   | 4,788.24  | 4,788.24  | 100.00              |
| 10000                | WICKS CRAB CAKES MD STYLE 108X                                                                                                    | 4.00 CS                                | 4.00 CS     | 574.00    | 138.00    | 24.04               |
| 10007                | H/G POLLOCK O/R                                                                                                    | 2.00 CS                                | 144.00 LB   | 313.92    | 109.44    | 34.86               |
| 10015                | TUNA STEAK 4 OZ IQF                                                                                                    | 2.00-CS                                | 20.00-LB    | 129.80    | 31.20-    | 24.04               |
| 10025                | LOBSTER MEAT BKN CAPT DAN                                                                                                    | 5.00 CS                                | 5.00 CS     | 154.61    | 47.11     | 30.47               |
| 20800                | SMITH BONELESS RIBEYE                                                                                                    | 3.00 CS                                | 225.18 LB   | 1,526.72  | 367.04    | 24.04               |
| 30739                | * TYSON FROZ JUMBO WINGS                                                                                                    | 2.00 CS                                | 2.00 CS     | 170.66    | 42.66     | 25.00               |
| 75000                | ICEBURG LETTUCE 24CT                                                                                                    | 1.00 CS                                | 1.00 CS     | 46.66     | 10.73     | 23.00               |
| 75001                | GREENLEAF LETTUCE RQ                                                                                                    | 1.00 CS                                | 1.00 CS     | 50.13     | 11.53     | 23.00               |
| 75114                | * WHOLESALE LETTUCE                                                                                                    | 2.00 CS                                | 2.00 CS     | 62.16     | 14.30     | 23.01               |
| 96880                | swift choice                                                                                                    | 2.00 BX                                | 80.00 LB    | 84.00     | 20.80     | 24.76               |
| ** Repo              | rt Totals **                                                                                                    | 324.48                                 | 8,935.56    | 83,909.12 | 71,994.16 | 85.80               |

#### **Item Customer Summary**

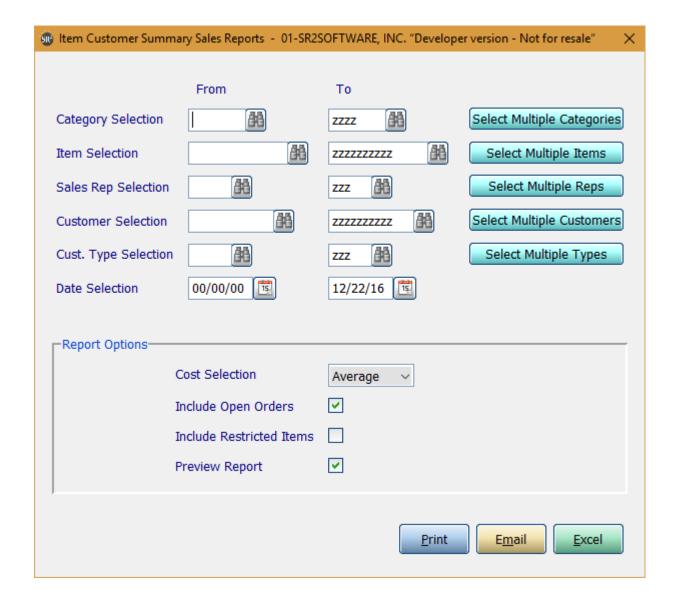

**Category Selection:** Enter in a Category, a Range of Categories, or All Categories as shown above.

**Item Selection:** Enter in an Item, a Range of Items, or All Items as shown above.

Sales Rep Selection: Enter in a Sales Rep, a Range of Sales Reps, or All Sales Reps as shown above.

**Customer Selection:** Enter in a Customer, a Range of Customers, or All Customer as shown above.

**Cust. Type Selection:** Enter in a Customer Type, a Range of Customer Types, or All Customer Types.

If you click the buttons that go along with the above options it will allow you to choose non consecutive choices.

**Date Selection:** Enter in a Date or a Range of Dates as shown above.

Cost Selection: What price do you want displayed in the cost column. Choices are: Average, Market, or Last.

**Include Open Orders:** Check this box if you would like to include open orders.

**Include Restricted Items:** Check this box if you would like to include restricted items in the report and totals.

# Preview Report: Check this box if you would like this report to display on the screen

This report displays the items sold for a range of dates for Average Cost. The \$ Sales Column is a calculation of the Buying Units X Price. The report lists the Gross Profit in \$ and Gross Profit in %.

| ICSSalesRpt                                                                                                    | SR2SOFTWARE, INC.                  |                     |          |  |
|----------------------------------------------------------------------------------------------------|------------------------------------|---------------------|----------|--|
| 1-800-214-5045                                                                                                    | Item Customer Summary Sales Report |                     |          |  |
| For Dates.: 11/27/16 - 12/22/16 Category: - zzzz Items: - zzzzzzzzzz Sales Rep.: - zzz Customer: - zzzzzzzzz Cust. Type: - zzz                                                                                                    |                                    |                     |          |  |
| Cust Customer Name                                                                                                    | Qty SU's Qty BU's                  | s \$ Sales GP \$    | GP %     |  |
| A8880 AQUIDNECK MEAT MARKET-A8880 B8210 BIG CHEESE PUB-B8210 C1030 ONASIS PIZZA-C1030 G1320 CAMP GROSVENOR-G1320 J1020 JERRY'S SUPERMARKET (WW)-J1020 K5100 KINCSTON PIZZA/W.WK5100 L4210 LEO'S PIZZA/THE POINT S1900 SPOUTING ROCK BEACH A/C *Total LAMB SHANK* | 2.06 BX 157.20                     | LB 727.74 727.7     | 4 100.00 |  |
|                                                                                                    | 7.13 BX 1,227.20                   | LB 5,671.14 5,671.1 | 4 100.00 |  |
|                                                                                                    | 2.31 BX 870.60                     | LB 4,004.37 4,004.3 | 7 100.00 |  |
|                                                                                                    | 1.00 BX 74.00                      | LB 341.88 341.8     | 8 100.00 |  |
|                                                                                                    | 2.13 BX 857.20                     | LB 4,287.84 4,287.8 | 4 100.00 |  |
|                                                                                                    | 0.13 BX 10.99                      | LB 52.53 52.5       | 3 100.00 |  |
| Ttem: 04179                                                                                                    | 3.00 BX 80.00                      | LB 467.20 107.2     | 0 22.95  |  |
|                                                                                                    | 8.00 BX 220.00                     | LB 1,284.80 294.8   | 0 22.95  |  |
|                                                                                                    | 2.50 BX 68.30                      | LB 398.87 91.5      | 2 22.94  |  |
|                                                                                                    | 1.00 BX 28.00                      | LB 163.52 37.5      | 2 22.95  |  |

#### **Item Customer Detail**

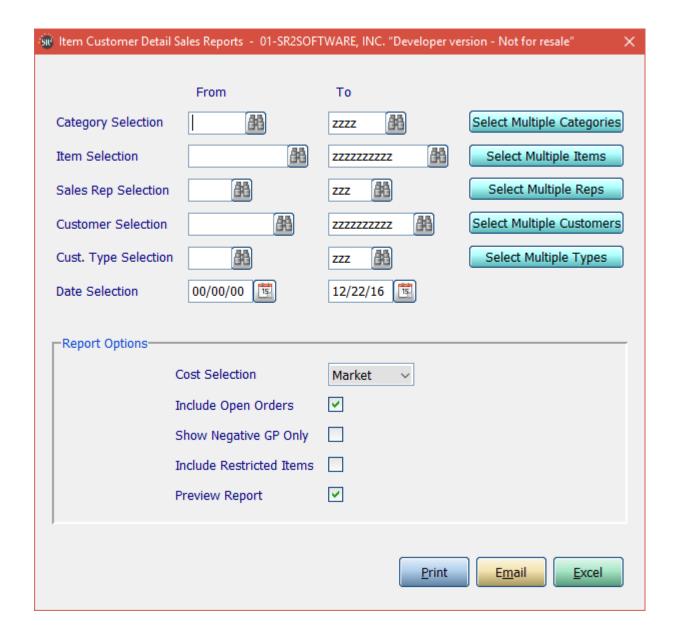

**Category Selection:** Enter in a Category, a Range of Categories, or All Categories as shown above.

**Item Selection:** Enter in an Item, a Range of Items, or All Items as shown above.

Sales Rep Selection: Enter in a Sales Rep, a Range of Sales Reps, or All Sales Reps as shown above.

**Customer Selection:** Enter in a Customer, a Range of Customers, or All Customer as shown above.

**Cust. Type Selection:** Enter in a Customer Type, a Range of Customer Types, or All Customer Types.

If you click the buttons that go along with the above options it will allow you to choose non consecutive choices.

**Date Selection:** Enter in a Date or a Range of Dates as shown above.

Cost Selection: What price do you want displayed in the cost column. Choices are: Average, Market, or Last.

**Include Open Orders:** Check this box if you would like to include open orders.

**Show Negative GP Only:** Only show items that have a negative gross profit percentage.

**Include Restricted Items:** Check this box if you would like to include restricted items in the report and totals.

**Preview Report:** Check this box if you would like this report to display on the screen

| ICDSales<br>1-800-21 |                                                                                                    | Item Cu   | SR2SOFTWARE<br>stomer Detail | , INC.<br>led Sales Report |           |        | 12/2<br>Page | 2/16<br>: 3 |        |
|----------------------|----------------------------------------------------------------------------------------------------|-----------|------------------------------|----------------------------|-----------|--------|--------------|-------------|--------|
|                      | For Dates.: 11/27/16 - 12/22/16 Category: - zzzz Items: - zzzzzzzzzz Sales Rep.: - zzz Customer: - zzzzzzzzz Cust. Type: - zzz |           |                              |                            |           |        |              |             |        |
| Cust                 | Customer Name                                                                                                    | Invoice # | Ship Date                    | Qty SU's                   | Qty BU's  | Price  | \$ Sales     | GP \$       | GP %   |
| Item: 05             | 517 - William Beef                                                                                                    |           |                              |                            |           |        |              |             |        |
| A2500                | AVENUE GRILLE-A2500                                                                                                    | 6039      | 12/21/16                     | 30.00 LB                   | 30.00 LB  | 7.14   | 214.20       | 64.20       | 29.97  |
| B8210                | BIG CHEESE PUB-B8210                                                                                                    | 6035      | 12/21/16                     | 2.00 BX                    | 80.00 LB  | 7.46   | 596.80       | 196.80      | 32.98  |
| B8210                | BIG CHEESE PUB-B8210                                                                                                    | 6035      | 12/21/16                     | 30.00 LB                   | 30.00 LB  | 7.46   | 223.80       | 73.80       | 32.98  |
| C1030                | ONASIS PIZZA-C1030                                                                                                    | 6036      | 12/21/16                     | 2.00 BX                    | 80.00 LB  | 7.46   | 596.80       | 196.80      | 32.98  |
| C1030                | ONASIS PIZZA-C1030                                                                                                    | 6036      | 12/21/16                     | 30.00 LB                   | 30.00 LB  | 7.46   | 223.80       | 73.80       | 32.98  |
| C1030                | ONASIS PIZZA-C1030                                                                                                    | 6038      | 12/21/16                     | 3.00 BX                    | 120.00 LB | 7.46   | 895.20       | 295.20      | 32.98  |
| C9830                | CENTRAL CAFE-C9830                                                                                                    | 6029      | 12/21/16                     | 30.00 LB                   | 30.00 LB  | 7.46   | 223.80       | 73.80       | 32.98  |
| G1320                | CAMP GROSVENOR-G1320                                                                                                    | 6034      | 12/12/16                     | 2.00 BX                    | 84.00 LB  | 7.46   | 626.64       | 206.64      | 32.98  |
| G1320                | CAMP GROSVENOR-G1320                                                                                                    | 6034      | 12/12/16                     | 30.00 LB                   | 30.00 LB  | 7.46   | 223.80       | 73.80       | 32.98  |
| G1320                | CAMP GROSVENOR-G1320                                                                                                    | 6045      | 12/22/16                     | 30.00 LB                   | 31.00 LB  | 4.00   | 124.00       | 124.00      | 100.00 |
| J6900                | JACK & JOSIES-J6900                                                                                                    | 6030      | 12/21/16                     | 2.00 BX                    | 80.00 LB  | 7.46   | 596.80       | 196.80      | 32.98  |
| K5100                | KINGSTON PIZZA/W.WK5100                                                                                                    | 6037      | 12/21/16                     | 20.00 LB                   | 20.00 LB  | 7.14   | 142.80       | 42.80       | 29.97  |
| L4210                | LEO'S PIZZA/THE POINT                                                                                                    | 6033      | 12/21/16                     | 30.00 LB                   | 30.00 LB  | 7.46   | 223.80       | 73.80       | 32.98  |
| S1900                | SPOUTING ROCK BEACH A/C                                                                                                    | 6044      | 12/22/16                     | 2.00 BX                    | 80.00 LB  | 2.50   | 200.00       | 200.00      | 100.00 |
| ** Tota              | l William Beef **                                                                                                    |           |                              | 243.00 BX                  | 755.00 LB |        | 5,112.24     | 1,892.24    | 37.01  |
| Item: 10             | 000 - WICKS CRAB CAKES MD STYLE                                                                                                | 108X      |                              |                            |           |        |              |             |        |
| M7201                | Melissa's Hot Rod Cafe II                                                                                                    | 6041      | 12/21/16                     | 2.00 CS                    | 2.00 CS   | 143.50 | 287.00       | 69.00       | 24.04  |
| M7201                | Melissa's Hot Rod Cafe II                                                                                                    | 6042      | 12/19/16                     | 2.00 CS                    | 2.00 CS   | 143.50 | 287.00       | 69.00       | 24.04  |
| ** Tota              | l WICKS CRAB CAKES MD STYLE 108X                                                                                               | **        |                              | 4.00 CS                    | 4.00 CS   |        | 574.00       | 138.00      | 24.04  |

### **Sales History Buy Sheet**

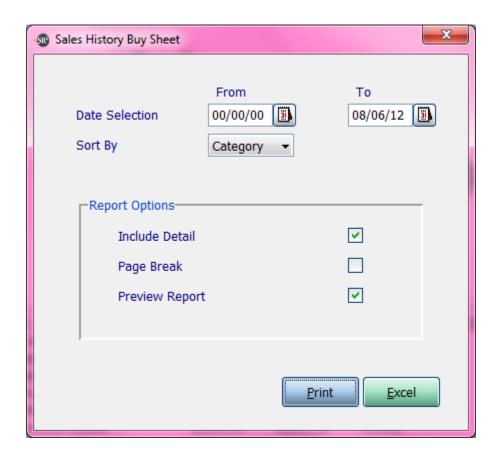

Date Selection: Dates you want for open orders

Sort By: Specify the sort order of the report. Choose from Category, Vendor or Item

**Include Detail:** Check this box if you would like the report to display the item number, the description of the item, quantity ordered, and Unit of Measure.

Page Break: Break the page on the Sort by chosen

| HBUYSHEET<br>-800-214- | 5045 Sales Histo                                                                                                    | SR2S<br>ory Buy Sheet                                                            | OFTWARE, INC<br>- For Dates | 00/00/00 To | 08/06/12 |         |            | /07/12<br>ge: 1 |
|------------------------|----------------------------------------------------------------------------------------------------|----------------------------------------------------------------------------------|-----------------------------|-------------|----------|---------|------------|-----------------|
| Item                   | Description                                                                                                    | Manuf #                                                                          | Sell Units                  | Alt Units   | 2nd Alt  | On Hand | Qty Needed | Last Cost       |
| ategory:               | 10 - Frozen Seafood Prodcuts                                                                                                    |                                                                                  |                             |             |          |         |            |                 |
| 10001                  | POLLOCK CHOICE BONED FLTS                                                                                                    |                                                                                  | 1 CS                        | 0 CS        |          | 0.00    |            | 3.97            |
| A9200                  | AMERICA'S CUP CAFE-A9200                                                                                                    | 12/05/11                                                                         | 1                           |             |          |         |            |                 |
| 10007                  | H/G POLLOCK O/R                                                                                                    |                                                                                  | 3 BX                        | 0 BX        |          | 0.00    |            | 1.42            |
| A7930<br>A9200         | AUNT CARRIES-A7930<br>AMERICA'S CUP CAFE-A9200                                                                                               | 12/05/11<br>12/05/11                                                             | 2<br>1                      |             |          |         |            |                 |
| 10015                  | TUNA STEAK 4 OZ IQF                                                                                                    |                                                                                  | 19 CS                       | 0 CS        |          | 169.00  |            | 4.83            |
|                        | CAPT JACK SEAFOOD-C6000 CHASE DELI & PIZZA PLUS-C5800 OCEAN PRIDE WATERPLACE RESTAURANT ALOHA PIZZA-A4010 BELLE'S CAPE-B6000 AMANDA'S PANTRY | 10/03/11<br>10/05/11<br>10/05/11<br>10/05/11<br>10/19/11<br>10/19/11<br>12/05/11 | 7<br>1<br>2<br>1<br>2       |             |          |         |            |                 |
| 10105                  | SCALLOPS 80/120 DRY BAYS                                                                                                    |                                                                                  | 2 CS                        | 0 PC        |          | 0.00    |            | 3.46            |
| S0800                  | SONOMA GRILL                                                                                                    | 11/29/11                                                                         | 2                           |             |          |         |            |                 |
| 10106                  | SCALLOPS 60/80 BAYS IQF                                                                                                    |                                                                                  | 20 CS                       | 0 PC        |          | 0.00    |            | 3.88            |
| A7930                  | AUNT CARRIES-A7930                                                                                                    | 12/05/11                                                                         | 20                          |             |          |         |            |                 |

#### **Open Orders Gross Profit Report**

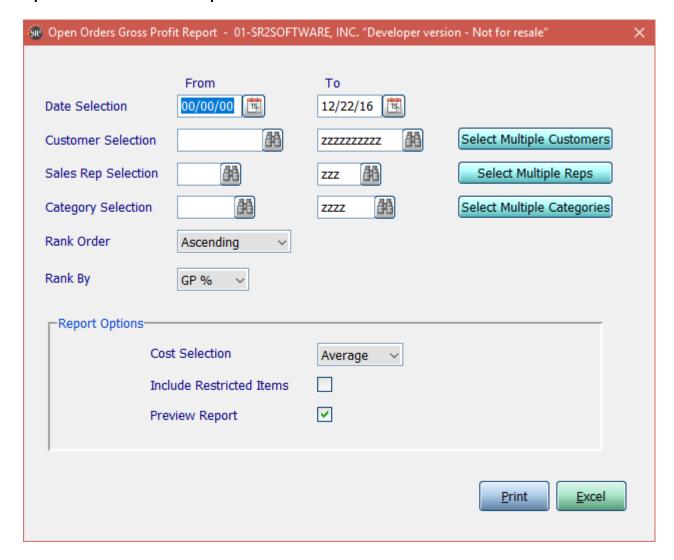

**Date Selection:** Enter in a Date or a Range of Dates as shown above.

Customer Selection: Enter in a Customer, a Range of Customers, or All Customer as shown above.

**Sales Rep Selection**: Enter in a Sales Rep, a Range of Sales Reps, or All Sales Reps as shown above.

**Category Selection:** Enter in a Category, a Range of Categories, or All Categories as shown above.

If you click the buttons that go along with the above options it will allow you to choose non consecutive choices.

**Rank Order:** Choose from Ascending or Descending

Rank By: Choose from GP%, GP\$ or Order ID

Cost Selection: What price do you want displayed in the cost column. Choices are: Average, Market, or Last.

**Include Restricted Items:** Check this box if you would like to include restricted items in the report and totals

| ORDERGPRPT<br>1-800-214-                             |                                                                           | SOFTWARE, INC.<br>Orders GP Report                             |                                                           | 02/11/13<br>Page: 1                                           |
|------------------------------------------------------|---------------------------------------------------------------------------|----------------------------------------------------------------|-----------------------------------------------------------|---------------------------------------------------------------|
|                                                      | For: 00/00/00 - 02/11/13 Sales Rep.: - zzz Customer: - Categories: - zzzz | ZZZZZZZZZZ                                                     |                                                           |                                                               |
| Order ID                                             | Customer Name                                                             | Qty BU's                                                       | \$ Sales                                                  | GP \$ GP %                                                    |
| 5223<br>5222<br>5231<br>1684<br>5228<br>5027<br>5166 |                                                                           | 633.13<br>7.75<br>245.00<br>53.00<br>328.00<br>375.00<br>80.00 | - 63.27-<br>- 1,732.35-<br>761.97<br>2,215.94<br>1,347.75 | 25.81- 40.79<br>476.00- 27.48<br>184.35 24.19<br>436.80 19.71 |
| ** Report                                            | Totals **                                                                 | 1,216.38                                                       | 8,528.86                                                  | 5,914.26 69.34                                                |

### **Sales Credit Reason History**

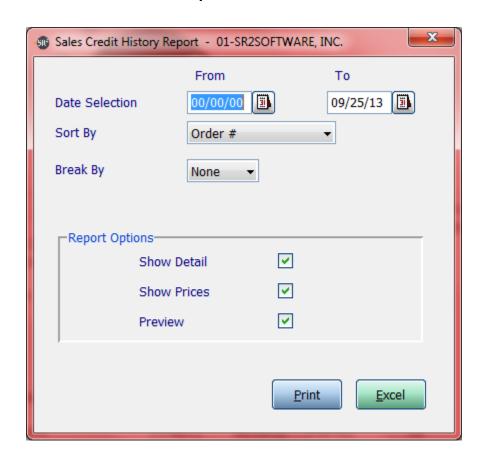

Date Selection: Dates you want for open orders

Sort By: Specify the sort order of the report. Choose from Order #, Customer, Credit Reason or Ship Date

**Break By:** Choose from Page (will break the page based on the Sort By option), Line (will add double spacing based on the Sort By option), None (No page breaks)

**Show Detail:** Check this box if you would like the report to display the item number, the description of the item, quantity ordered, and Unit of Measure.

**Show Prices:** Check this box if you would like the report to print prices

**Preview:** Check this box if you would like this report to display on the screen

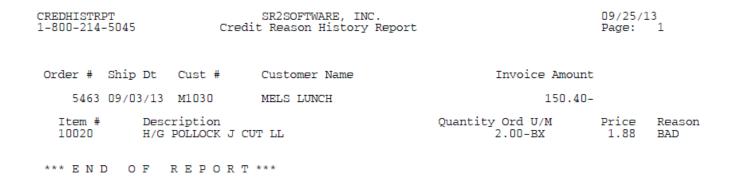

### **Salesperson Summary Report**

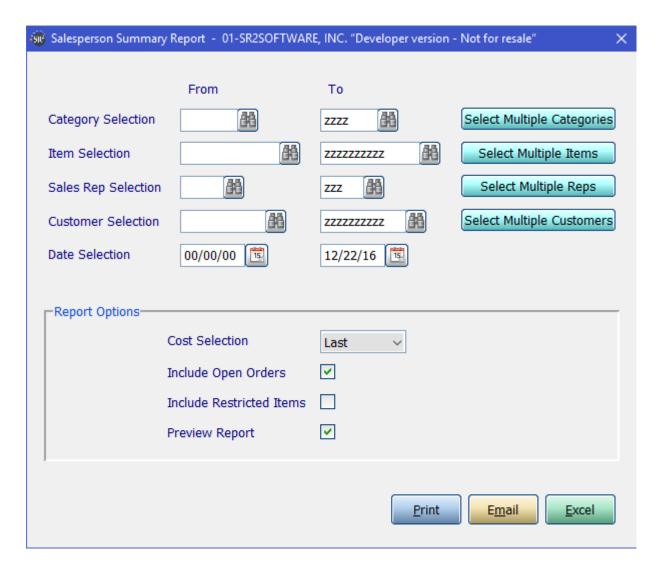

Category Selection: Enter in a Category, a Range of Categories, or All Categories.

**Item Selection:** Enter in an Item, a Range of Items, or All Items.

Sales Rep Selection: Enter in a Sales Rep, a Range of Sales Reps, or All Sales Reps.

Customer Selection: Enter in a Customer, a Range of Customers, or All Customers.

If you click the buttons that go along with the above options it will allow you to choose non consecutive choices.

**Date Selection:** Enter in a Date or a Range of Dates as shown above.

**Cost Selection:** What price do you want displayed in the cost column. Choices are: Average, Market, or Last.

**Include Open Orders:** Check this box if you would like to include open orders.

**Include Restricted Items:** Check this box if you would like to include restricted items in the report and totals

**Preview Report:** Check this box if you would like this report to display on the screen

 RepSumRpt
 SR2SOFTWARE, INC.
 02/14/14

 1-800-214-5045
 Salesperson Summary Report
 Page: 1

For Dates.: 00/00/00 - 02/14/14

Category..: - ZZZZ

| Rep ID Salesperson Name                                                                              | \$ Sales                                                                    | \$ Cost                                                                    | Qty BU's                                                              | \$'s/ LB                                                 |
|----------------------------------------------------------------------------------------------------|-----------------------------------------------------------------------------|----------------------------------------------------------------------------|-----------------------------------------------------------------------|----------------------------------------------------------|
| S01 Jose Cuervo S02 Ron Cardosa S05 Joyce Smith S06 Samuel Jones S07 Bill DeNiro S09 Missy McCulloch | 102,513.01<br>34,080.62<br>80,730.81<br>21,281.63<br>16,605.94<br>52,620.25 | 76,859.15<br>25,693.55<br>61,390.25<br>15,071.30<br>14,901.83<br>30,794.26 | 11,763.15<br>3,965.84<br>8,020.25<br>2,291.51<br>1,748.15<br>4,433.23 | 2.1800<br>2.1100<br>2.4100<br>2.7100<br>0.9700<br>4.9200 |
| ** Report Totals **                                                                                  | 307,832.26                                                                  | 224,710.34                                                                 | 32,222.13                                                             | 2.5800                                                   |

# **Short Ship Report**

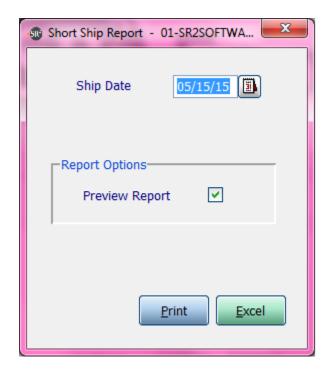

**Ship Date:** Specify the date you wish to run the short ship report for.

| ShortShpRpt SR2SOFTWAI<br>1-800-214-5045 Short Ship            |                         |                                                                                 | 10/30/14<br>Page: 1   |                |                       |  |
|----------------------------------------------------------------|-------------------------|---------------------------------------------------------------------------------|-----------------------|----------------|-----------------------|--|
| For Ship Date: 10                                              | 0/30/14                 |                                                                                 |                       |                |                       |  |
| Customer Name                                                  | Item #                  | Description                                                                     | Qty Ord               | SU             | Qty Ship              |  |
| A-1 PIZZA (N)-A1000<br>A-1 PIZZA (N)-A1000<br>56 TROOP COMMAND | 10025<br>10569<br>SEEDS | LOBSTER MEAT BKN CAPT DAN<br>SHRIMP 16/20 P/D RAW T/ON<br>ORGANIC VARIETY SEEDS | 2.00<br>3.00<br>16.00 | CS<br>CS<br>BG | 1.00<br>2.00<br>14.00 |  |
| *** " N D O U D D D O                                          | D T ***                 |                                                                                 |                       |                |                       |  |